#### Минобрнауки России

### Федеральное государственное бюджетное образовательное учреждение высшего образования **«Оренбургский государственный университет»**

Кафедра архитектуры

# **РАБОЧАЯ ПРОГРАММА**

## ДИСЦИПЛИНЫ

*«Б.1.В.ДВ.2.1 Основы компьютерного моделирования архитектурных объектов»*

Уровень высшего образования

### БАКАЛАВРИАТ

Направление подготовки *07.03.03 Дизайн архитектурной среды* (код и наименование направления подготовки)

*Общий профиль* (наименование направленности (профиля) образовательной программы)

Тип образовательной программы *Программа академического бакалавриата*

> Квалификация *Бакалавр* Форма обучения *Очная*

Рабочая программа рассмотрена и утверждена на заседании кафедры

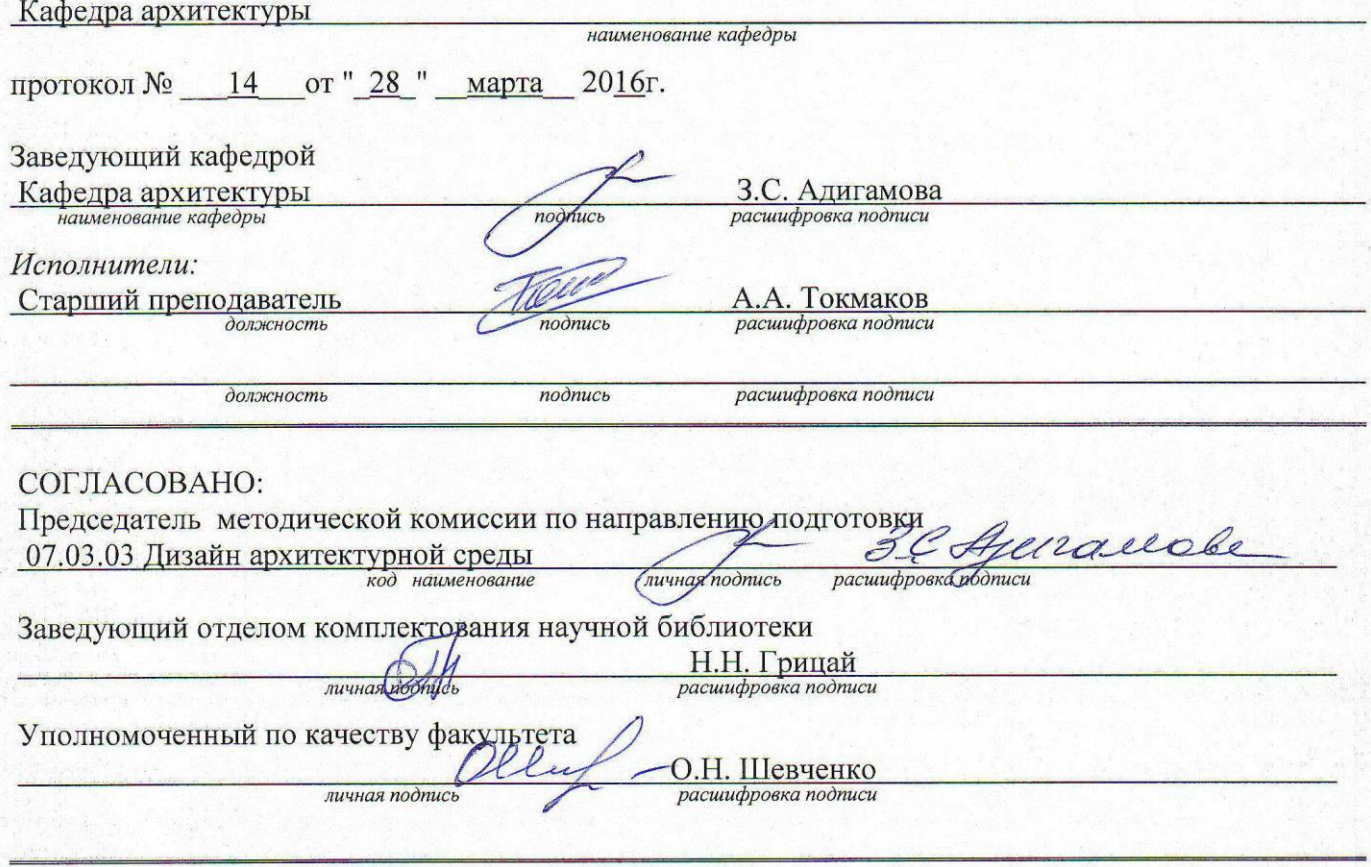

№ регистрации

© Токмаков А.А., 2016<br>© ОГУ, 2016

#### 1 Цели и задачи освоения дисциплины

#### Цель (цели) освоения дисциплины:

-изучение прикладных программ для реализации идей, курсовых и дипломных проектов в профессиональной деятельности;

### Задачи:

- иметь представление о различных специализированных программах;

- правильно выбирать способ выполнения поставленной задачи для реализации в изученных программах;

- уметь, грамотно изображать архитектурный замысел в чертеже;

- иметь навыки оформления курсовых проектов, создание 3d модели интерьера и экстерьера.

### 2 Место дисциплины в структуре образовательной программы

Дисциплина относится к дисциплинам (модулям) по выбору вариативной части блока 1 «Дисциплины (модули)»

Пререквизиты дисциплины: Б.1.Б.20.1 Основы и язык визуальной культуры

Постреквизиты дисциплины: Отсутствуют

### 3 Требования к результатам обучения по дисциплине

Процесс изучения дисциплины направлен на формирование следующих результатов обучения

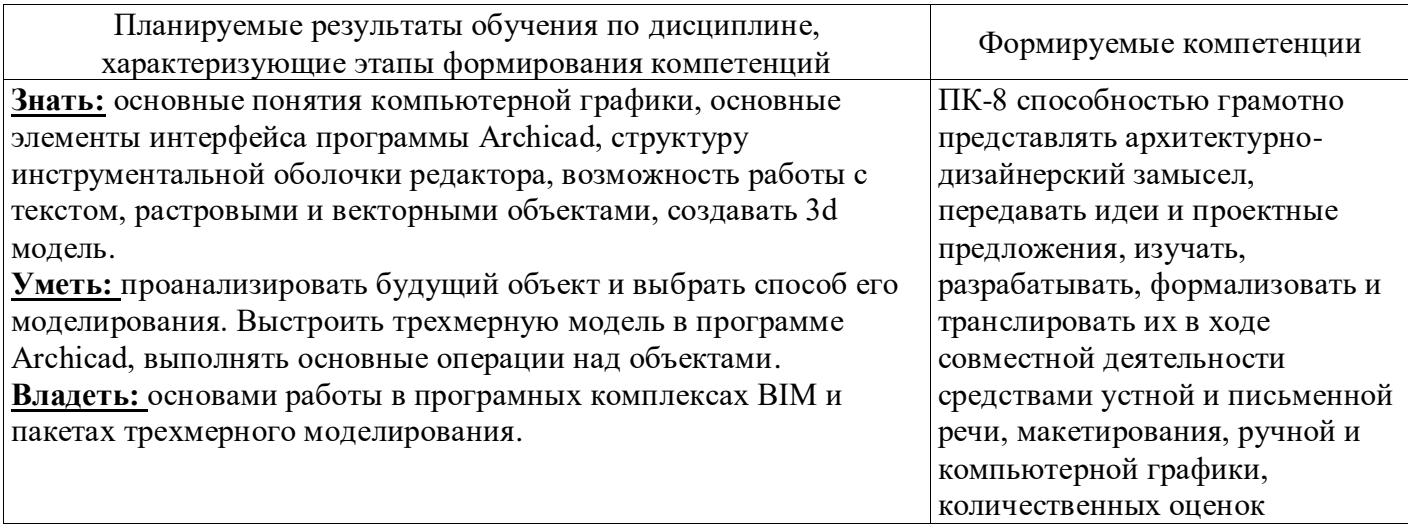

### **4 Структура и содержание дисциплины**

### **4.1 Структура дисциплины**

Общая трудоемкость дисциплины составляет 3 зачетных единиц (108 академических часов).

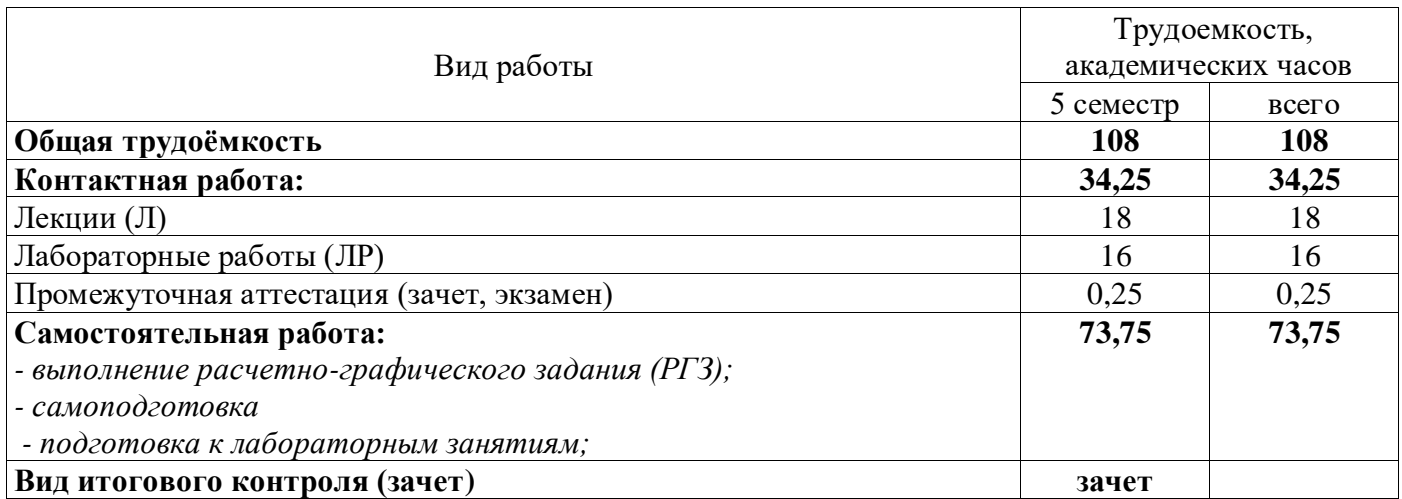

### Разделы дисциплины, изучаемые в 5 семестре

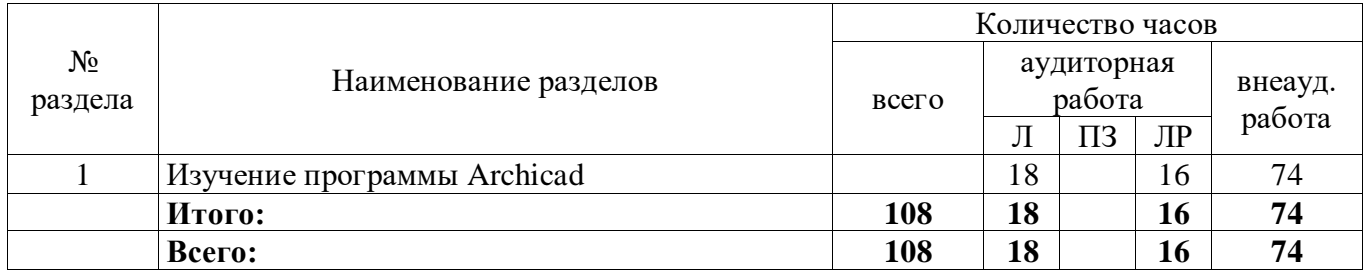

#### **4.2 Содержание разделов дисциплины**

#### **Раздел №1 Изучение программы Archicad**

Обзор команд меню и пользовательский интерфейс. Создание конструктивных элементов (стена, колонна, балка, перекрытие, крыша, лестница). Работа с библиотечными элементами (окна, двери, элементы интерьера и экстерьера). Инструменты для чертежей (Линия, кривая, размеры, выноски, элемент ось, сплайны). Создание книги макетов, работа с листами. Визуализация проекта механизмом CineRender(MAXON).

#### **4.3 Лабораторные работы**

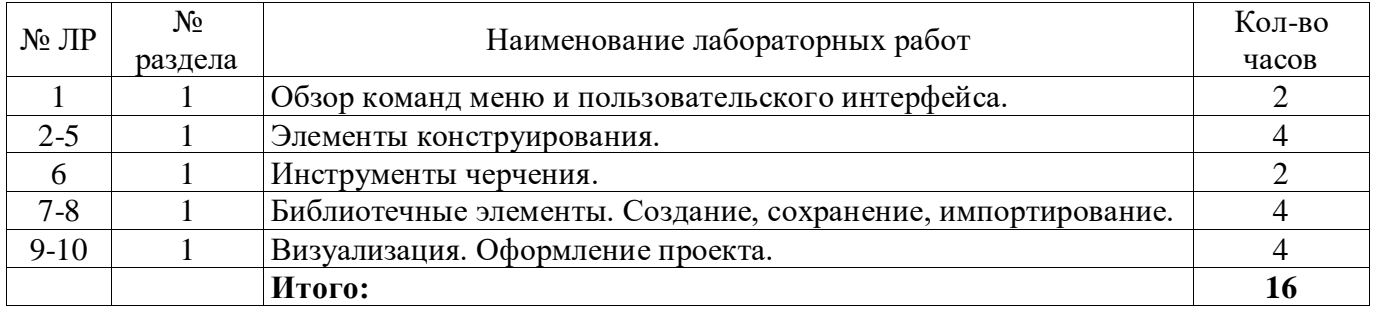

#### **5 Учебно-методическое обеспечение дисциплины**

### **5.1 Основная литература**

- Ланцов, А.Л. Компьютерное проектирование в архитектуре. Archicad 11 / А.Л. Ланцов. - Москва : ДМК Пресс, 2007. - 800 с. - ISBN 5-94074-369-2 ; То же [Электронный ресурс]. - URL: <http://biblioclub.ru/index.php?page=book&id=86208> (14.05.2019).

- Шпаков, П.С. Основы компьютерной графики : учебное пособие / П.С. Шпаков, Ю.Л. Юнаков, М.В. Шпакова ; Министерство образования и науки Российской Федерации, Сибирский Федеральный университет. - Красноярск : Сибирский федеральный университет, 2014. - 398 с. : табл., схем. - Библиогр. в кн. - ISBN 978-5-7638-2838-2 ; То же [Электронный ресурс]. - URL: [http://biblioclub.ru/index.php?page=book&id=364588](http://biblioclub.ru/index.php?page=book&id=364588%20) (14.05.2019).

### **5.2 Дополнительная литература**

- Петров,М. Н. Компьютерная графика [Комплект] : учеб. пособие для вузов / М. Н. Петров, В. П. Молочков. - СПб. : Питер, 2003. - 736 с. : ил + 1 электрон. опт. диск (CD-ROM). - Алф. указ.: с. 731-735. - ISBN 5-318-00430-Х.

- Дегтярев, В. М. Компьютерная геометрия и графика [Текст] : учебник для студентов высших учебных заведений, обучающихся по специальности "Информационные системы и технологии" направления подготовки "Информационные системы" / В. М. Дегтярев.- 3-е изд., стер. - Москва : Академия, 2013. - 192 с. : ил. - (Высшее профессиональное образование. Информатика и вычислительная техника). - Прил.: с. 167-189. - Библиогр.: с. 190. - ISBN 978-5-4468-0150-3.

### **5.3 Периодические издания**

- 3DCreative Issue: электронный журнал. UK: Издательство «3dcreative magazine», 2016
- 2dartist magazine: электронный журнал. UK: Издательство «3dcreative magazine»,  $2016$
- Архитектура и строительство России: журнал. М: Агенство «Роспечать», 2016.
- Salon Interior/ Салон-интерьер: журнал. М.: Агенство «Роспечать», 2016.
- Архитектура. Строительство. Дизайн: журнал. М.: Агенство «Роспечать», 2016.
- Идеи вашего дома/ Your home ideas: журнал. М.: Агенство «Роспечать», 2016.
- Проект Россия: журнал. М.: Агенство «Роспечать», 2016

### **5.4 Интернет-ресурсы**

- <https://openedu.ru/course/ITMOUniversity/3DVIS/> «Открытое образование», Каталог курсов, «Курс трехмерной визуализации»
- <https://www.coursera.org/learn/rastrovaya-grafika-adobe-photoshop>«Coursera», «Растровая графика в Adobe photoshop»
- [http://3ddd.ru](http://3ddd.ru/) портал компьютерной графики
- [http://render.ru](http://render.ru/) сайт посвященный компьютерной графики
- [http://www.3dmir.ru](http://www.3dmir.ru/) Вся компьютерная графика.

### **5.5 Программное обеспечение, профессиональные базы данных и информационные справочные системы современных информационных технологий**

*Archicad студенческая версия - [https://myarchicad.com](https://myarchicad.com/)*

#### **6 Материально-техническое обеспечение дисциплины**

Учебные аудитории для проведения занятий лекционного типа, семинарского типа, для проведения групповых и индивидуальных консультаций, текущего контроля и промежуточной аттестации.

Аудитории оснащены комплектами ученической мебели, техническими средствами обучения, служащими для представления учебной информации большой аудитории.

Для проведения лабораторных занятий используется лаборатория «*Наименование*» (при наличии), (компьютерный класс) оснащенная/ оснащенный (указывается конкретное оборудование и т.п.)

Помещение для самостоятельной работы обучающихся оснащены компьютерной техникой, подключенной к сети "Интернет", и обеспечением доступа в электронную информационнообразовательную среду ОГУ.

#### *К рабочей программе прилагаются:*

- Фонд оценочных средств для проведения промежуточной аттестации обучающихся по дисциплине;
- Методические указания для обучающихся по освоению дисциплины.